import matplotlib.pyplot as plt import matplotlib.patches as mpatches import numpy as np import math

```
#========================================= 
# comFunction : 共通関数クラス 
#========================================= 
class comFunction: 
   # 
   # A : 動的エネルギー計算(je) 
   # <Param> 
   # m :質量(kg) 
   # v :速度(km/h) 
   # 
   def A(self,m,v): 
    return m^*v^{**}2 # A=mv^2
   # 
   # v : 動的エネルギー>速度 換算(km/h) 
   # <Param> 
   # A :動的エネルギー(je) 
   # m :質量(kg) 
   # 
   def v(self,A,m): 
    return math.sqrt(A/m) # v=sqrt(A/m) # 
   # S : 静的エネルギー計算(je) 
   # <Param> 
   # M :中心天体質量(kg) 
   # m :周回天体質量(kg) 
   # r :2天体間距離(km) 
   # n :1:通常静的エネルギー 2:脱出静的エネルギー 
   # 
   def S(self,M,m,r,n): 
    \mu = self. \mu (M,m) \qquad # Em = mp x c<sup>2</sup>2
    Sr = n * \mu / r # Sr = Em x ac / r return Sr
```
#

# μ : 重力定数

```
 # <Param> 
 # M :中心天体質量(kg) 
 # m :周回天体質量(kg) 
 # 
def \mu (self, M, m):
  Em = self.Em(m) # Em = mp \times c^2ac = self.a(M,m) \qquad \qquad # ac = U \times (m + mp)\mu = \text{Em}^* ac \mu = \text{Em} \times \text{ac} return μ 
 # 
 # Em : 質量エネルギー(je) 
 # <Param> 
 # M :質量(kg) 
 # 
 def Em(self,m): 
  cc = comConst()Em = m * cc.c**2   # Em = mp \times c^2 return Em 
 # 
 # a : 光速時基準軌道半径(km) 
 # <Param> 
 # M :質量(kg) 
 # m :周回天体質量(kg) 
 # 
 def a(self,M,m): 
  cc = comConst()ac = cc.U * (M + m) # ac = U x (m + mp)return ac # Em = mp \times c^2 # 
 # hToS : 時間 を 秒に換算 
 # <Param> 
 # h :時間(h) 
 # 
 def hToS(self,h): 
   return h/3600 
 # 
 # radToDeg : radian を 度に換算 
 # <Param> 
                                 2/10ページ
```

```
 # rad :時間(h) 
 # 
 def radToDeg(self,rad): 
   return rad * 180 /math.pi
```
#=========================================

# moon : 月クラス

#=========================================

class moon:

print("")

print("##軌道半径")

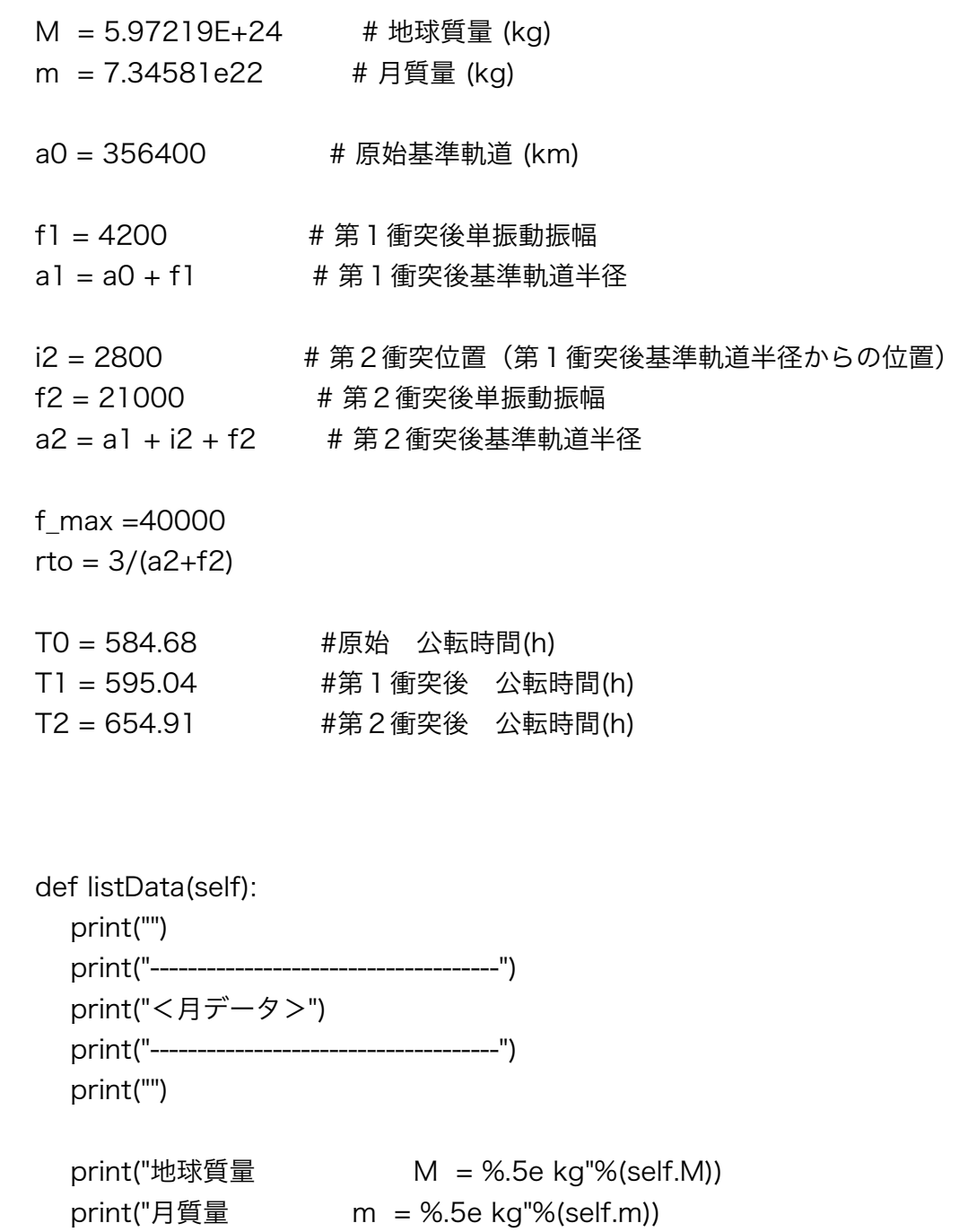

3/10ページ

```
 print("原始軌道半径 a0 = %.5e km"%(self.a0)) 
    print("第1衝突後軌道半径 a1 = %.5e km"%(self.a1)) 
    print("第2衝突後軌道半径 a2 = %.5e km"%(self.a2)) 
    print("") 
    print("") 
 def viewText(self,ax,line): 
   ax.text(0.5, line,'Mass of Earth M = '+str(self.M)+'' kq')
   ax.text(0.5,line-0.2,'Mass of moon m = '+str(self.m) +'' kg')
    ax.text(0.5,line-0.6,'Origin orbit') 
   ax.text(0.5, line-0.8, 'Semi Axis a0 ='+str(self.a0)+" km")
    ax.text(0.5,line-1.2,'1.st Impact orbit') 
   ax.text(0.5, line-1.4, Semi Axis a1 = '+str(self.a1)+'' km")ax.text(0.5, line-1.6, 'Amplitude <math>f1 = '+str(self.1) +''</math> km'') ax.text(0.5,line-2.0,'2.nd Impact orbit') 
   ax.text(0.5, line-2.2, Semi Axis a2 = '+str(self.a2)+" km")ax.text(0.5, line-2.4, 'Amplitude <math>f2 = '+str(self.f2) + ''km")ax.text(0.5, line-2.6, 'impact Point i2 = '+str(self.i2) +'' km'')
```

```
#========================================= 
# moonOrbit : 月軌道描画クラス 
#=========================================
```
class orbitView:

```
 # 
 # setPlot:描画プロット 
 # 
 def setPlot(self): 
  fig = plt.figure(figsize = (10,10), dpi=200, 
          facecolor='lightgrey', 
          edgecolor='black', 
          linewidth=2, 
          frameon=True,
```

```
 tight_layout=False)
```

```
ax = fig.addsubplot(111) ax.set_xlim([0,10]) 
 ax.set_ylim([0,10]) 
 ax.set_xticks([0,1,2,3,4,5,6,7,8,9,10]) 
 ax.set_yticks([0,1,2,3,4,5,6,7,8,9,10]) 
 return ax
```
## #

```
 # centralBody:中心天体 描画 
 # 
 def centralBody(self): 
  c1 = mpatches.Circle(xy=(5,5),
             radius=0.1, 
              edgecolor='Yellow', 
             facecolor='green', 
              fill=True) 
   return c1
```
## #

```
 # virtualOrbit:仮想軌道(楕円) 描画 
 # 
 # <Param> 
 # pex :x軸 
 # pey :y軸 
 # f :単振動振幅(焦点距離) 
 #
```
def virtualOrbit(self,pex,pey,f,color):

```
 e1 = mpatches.Ellipse(xy=(5+f,5), 
         width = pex*2,
         height = pey*2,
         angle = 0,
          edgecolor = color, 
          facecolor = 'white', 
         linewidth = 0.5,
         fill = False return e1
```
 # # baseOrbit:基準軌道 描画

```
 # 
 # <Param> 
 # pax :x軸 
 # pay :y軸 
 # 
 def baseOrbit(self,pax,pay,color): 
  bo = mpatches.Circle(xy=(5,5),
             radius=pax, 
             edgecolor=color, 
             linestyle='dashed', 
             label='Base Orbit', 
             linewidth=0.5, 
             fill=False) 
   return bo 
 # 
 # view:軌道 描画 
 # 
 # <Param> 
 # ax :サブプロット 
 # e1 :楕円軌道 描画 
 # bo :基準軌道 描画 
 # 
 def view(self,ax,e1,bo): 
   ax.grid(linestyle='-') 
   ax.add_patch(e1) 
   ax.add_patch(bo) 
 def viewMoonOrbit(self): 
  mn = moon() mo = moonOrbit() 
   #月軌道 表示 
   mn.listData() 
  ax = self.setPlot() mn.viewText(ax,9.8) 
   c1 =ob.centralBody() 
   ax.add_patch(c1) 
   mo.convPlotData(ax,mn.a1,-mn.f1) # 1.st Impact 
   mo.convPlotData(ax,mn.a2,mn.f2) # 2.nd Impact 
   plt.show()
```
#=========================================

#=========================================

class moonOrbit:

```
 cf = comFunction() 
   ob = orbitView() 
  mn = moon()
   def b(self,a,f): 
      return math.sqrt(a**2 - f**2) 
   def convPlotData(self,ax,a,f): 
      rto = mn.rto 
     b = self.b(a,f)pax = rto * apay = rto * apex = rto * apev = rto * bf = rto * f e1 = ob.virtualOrbit(pex,pey,f,'blue') 
      bo = ob.baseOrbit(pax,pay,'red') 
      ob.view(ax,e1,bo) 
#========================================= 
# geocentricCoordinatesView : 地心座標系クラス 
#=========================================
```
class geocentricCoordinatesView:

```
 # 
 # setPlot:描画プロット 
 # 
 def setPlot(self): 
  fig = plt.figure(figsize = (10,10), dpi=200, 
         facecolor='lightgrey', 
          edgecolor='black', 
         linewidth=2, 
         frameon=True, 
         tight_layout=False)
```

```
ax = fig.addsubplot(111) ax.set_xlim([0,10]) 
   ax.set_ylim([0,10]) 
   ax.set_xticks([0,1,2,3,4,5,6,7,8,9,10]) 
   ax.set_yticks([0,1,2,3,4,5,6,7,8,9,10]) 
   return ax 
 # 
 # impact1Orbit:第1衝突 地心距離 描画 
 # 
 def impact1Orbit(self,ax): 
  mn = moon()x1 = np.arange(0,100,0.01)rto = 3/mn.f max
  pf = rto * mn.f1pa = rto * mn.a1y1 = pf*npicos(x1*10)+5 ax.plot(x1,y1) 
 # 
 # impact2Orbit:第2衝突 地心距離 描画 
 # 
 def impact2Orbit(self,ax): 
  mn = moon()x1 = np.arange(0,100,0.01)rto = 3/mn.f max
  pa0 = rto * mn.a0pf1 = rto * mn.f1pal = rto * mn.a1pf2 = rto * mn.f2pa2 = rto * mn.a2pi2 = rto * mn.i2
```
 $\beta = (mn.T2/mm.T0-1)$ 

```
y1 = (pf1*np.cos(x1*10)-pi2)*np.cos(\beta * x1*10)+pf2*np.cos(x1*10)+pa2-pa0+5
```

```
 ax.plot(x1,y1)
```

```
 # 
 # view:地心距離 描画 
 # 
 # 
 def view(self): 
    print("") 
    print("-----------------------") 
    print(" 地心距離") 
    print("-----------------------") 
    print("") 
    mn=moon()
```

```
 ax=self.setPlot() 
ax.grid(linestyle='-') #グリッド表示
x1 = np.arange(0,100,0.01) mn.viewText(ax,4.5) 
 self.impact1Orbit(ax) #1回目衝突 
 self.impact2Orbit(ax) #2回目衝突
```
plt.show()

```
#==================================
```
# Main Routine #==================================

 $mn = moon()$ mo = moonOrbit() ob = orbitView() gc = geocentricCoordinatesView()

#月軌道 表示 ob.viewMoonOrbit()

#地心距離 表示